### **ThunderDocs Product Key Скачать [Mac/Win]**

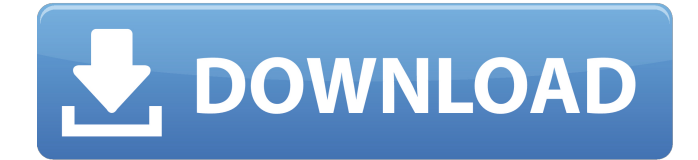

### **ThunderDocs**

Настольный клиент для Google Docs, разработанный на основе принципов пользовательского интерфейса вкладок. Удобный в использовании, но эффективный - размер установки менее 30 МБ идеально подходит для ноутбуков. Получите доступ к Google Docs без какой-либо внешней программы. Портативный — без установки (архив содержит все необходимое для прямого доступа к Google Docs) Поддерживаемые форматы файлов: doc, docx, xls, pdf, odt, rtf, text, ppt, pptx, ods, ole и odp. Браузерный клиент для Chrome (загружается отдельно). Просто введите «gdocs» в адресную строку, чтобы перейти к Документам Google и получить доступ ко всем функциям, которые вы ожидаете от веб-версии. После первоначальной установки вы сможете открывать и редактировать документы MS Word, Excel и Powerpoint прямо из Firefox. Scorpion — это бесплатный и простой в использовании веб-браузер для Windows. Он разработан, чтобы сделать работу в Интернете проще, быстрее и веселее, чем при использовании традиционных веб-браузеров. Со Scorpion вы можете делать больше, чем просто посещать Интернет. Вы можете вводить, сохранять, делиться и искать в одном месте. Ключевая особенность: • Конфиденциальность: используется простой протокол HTTP, что означает отсутствие хранения файлов на стороне сервера. • Мгновенный поиск: мгновенный поиск в Интернете необходимого контента, не выходя из браузера. • Безопасность: использует мощную и проверенную технологию шифрования для обеспечения безопасности вашей работы в Интернете. • Создание закладок: при посещении сайта вы можете легко добавить страницы в закладки для дальнейшего использования. • Встроенный словарь: Тезаурус и определения. • Режим чтения: оптимизирует текст для чтения на экране и на бумаге. • Несколько вкладок: создайте несколько вкладок браузера и легко переключайтесь между ними. • Настраиваемость: легко изменить внешний вид и поведение браузера в соответствии с вашим личным стилем. Scorpion - это бесплатный браузер с открытым исходным кодом, разработанный Mozilla, который поставляется в виде набора надстроек. Вы можете скачать и установить его с: Другой • Portable: работает полностью из файловой системы. Пользователи Firefox могут дважды щелкнуть файл .ехе и запустить Scorpion за считанные секунды. • Переписано: Портировано из исходной версии Firefox (новый интерфейс работает на том же движке, что и Firefox), но основано на новейших веб-технологиях.

#### **ThunderDocs Crack + Download**

Список функций - Открытие существующих документов в настольном приложении - Смотрите прогресс и статус последних загрузок - Откройте любой из ваших существующих документов в настольном приложении - Вставить или изменить форматирование - Предварительный просмотр документов онлайн - Поиск текста в документах - Извлечение текста из документов

- Добавление пометок и аннотаций - Шаблоны дизайна - Сохранить новый документ, сохранить копию существующего - Экспорт документов в виде различных типов файлов - Отправка документов на задний план для последующего использования - Удалить ненужные шаблоны - Отправка документов в мобильное приложение - Добавить комментарии - Добавить или изменить соавторов - Отправить вложение в мобильном приложении - Разделить документы - Добавить строки тегов - Используйте все сочетания клавиш - Увеличение и уменьшение документов - Открыть весь документ на вкладке - Откройте любой из ваших существующих документов на вкладке - Открыть документ в настольном приложении в новой вкладке - Показать и скрыть главное меню - Создавать новые папки - Напоминание 3 Бесплатное ПО 3 можешь попробовать 1 Облегченная версия / Демо ThunderDocs — одна из лучших альтернатив использованию Google Docs в вашей операционной системе. Он очень прост в использовании и... ThunderDocs — одна из лучших альтернатив использованию Google Docs в вашей операционной системе. Он очень прост в использовании, а также вы можете легко искать свои данные в Интернете. Итоги обзора Описание ThunderDocs: Функции Открытие существующих документов в настольном приложении Смотрите ход и статус последних загрузок Откройте любой из ваших существующих документов в настольном приложении Вставить или изменить форматирование Предварительный просмотр документов онлайн Поиск текста в документах Извлечение текста из документов Добавляйте пометки и аннотации Шаблоны дизайна Сохраните новый документ, сохраните копию существующего Экспорт документов в виде файлов разных типов Отправляйте документы в фоновый режим для последующего использования Удалить ненужные шаблоны Отправка документов в мобильное приложение Добавить комментарии Добавить или изменить соавторов Отправить вложение в мобильном приложении Разделить документы Добавьте строки тегов Используйте все сочетания клавиш Увеличение и уменьшение документов Открыть весь документ на вкладке Откройте любой из ваших существующих документов на вкладке Откройте документ в настольном приложении в новой вкладке Показать и скрыть главное меню Создать новые папки Напоминание 1709e42c4c

# **ThunderDocs Crack Full Product Key Free Download [32|64bit]**

 $-1,33$  МБ  $\blacktriangleright$  Поддержка размера файла от 2 МБ до 5 ГБ;  $\blacktriangleright$  Поддержка количества слов: от 10 до 20 тыс.; ► Поддержка выравнивания: по левому краю, по центру, по правому краю и по ширине; ► Поддержка увеличения и уменьшения масштаба; ► Поддержка темного режима. Скачать сейчас 000 Нажав кнопку загрузки, вы можете загрузить файл google-docs-viewerarchive-desktop-windows-2.0-setup.zip. Ниже вы увидите дополнительную пошаговую инструкцию о том, как завершить установку этой программы. Здесь можно увидеть годовалую девочку-микс Black Lab, Лекси, имя ее владельца неизвестно. Благодаря усилиям работников по контролю за животными и временного генерального директора Ричмондского общества защиты животных Сьюки Джонстон, Лекси воссоединилась со своей хозяйкой. (Ричмондское общество защиты животных/Ричмонд Сан) Общество защиты животных Ричмонда радо объявить об успешном воссоединении Лекси, годовалой девочки из черной лаборатории, которая недавно была передана гуманному обществу. Лекси усыновила на несколько недель ее предыдущий владелец, который смог быстро вернуть ее после того, как они вступили в контакт. Но питомица решила, что быть членом семьи у нее не получается и она в итоге попала в гуманное общество. Теперь Лекси нашла новый дом навсегда. «Она драгоценная маленькая девочка, и она заслуживает того, чтобы быть со своей вечной семьей, у нее определенно было тяжелое начало жизни», — сказал Джонстон. «Что делает ее особенной, так это ее преданность своему владельцу и ее энтузиазм по отношению к людям». Бывших владельцев можно найти здесь. Лекси выздоравливает от наркомании и была одной из многих собак, которых сотрудники службы по контролю за животными находят в городе во время своей повседневной работы. По словам Джонстона, многих из этих животных усыпляют, потому что они слишком больны, чтобы их можно было реабилитировать. Если вы хотите усыновить Лекси, вы можете позвонить по телефону 615-340-7662. Приют расположен по адресу 201 Gaither Road в Ричмонде. Лекси, 1 год, девочка-микс из Black Lab, была передана Ричмондскому обществу защиты животных.Предыдущий владелец передал ее гуманному обществу. О Лекси заботится временный генеральный директор Сьюки Джонстон. О Лекси заботится временный генеральный директор Сьюки Джонстон. О Лекси заботится временный генеральный директор Сьюки Джонстон. о котором заботятся

### **What's New in the ThunderDocs?**

## **System Requirements:**

ОС ПК Windows: ОС: 7, 8, 8.1, 10 7, 8, 8.1, 10 Графика: Графика: AMD Radeon HD 7950 или NVIDIA GTX 760 Графика: AMD Radeon HD 7950 или NVIDIA GTX 760 RAM: Оперативная память: 8 ГБ Жесткий диск 8 ГБ: Жесткий диск: 17 ГБ Жесткий диск: 17 ГБ Программное обеспечение: Программное обеспечение: DirectX 12, Windows 10 Скачать: Как установить World of Warcraft Classic: 1.

Related links: